$\overline{141}$  $\overline{\phantom{a}}$ На основе издания: Кирьянов Б.Ф. Институт электронных и информационных систем и постан по по МИНИСТЕРСТВО ОБРАЗОВАНИЯ И НАУКИ РОССИЙСКОЙ ФЕДЕРАЦИИ НОВГОРОДСКИЙ ГОСУДАРСТВЕННЫЙ УНИВЕРСИТЕТ ИМ. ЯРОСЛАВА МУДРОГО

**Кафедра прикладной математики и информатики** 

 **Кирьянов Б.Ф.**

## Р е ц е н заедни се настава на селото на селото на селото на селото на селото на селото на селото на селото на<br>Селото на селото на селото на селото на селото на селото на селото на селото на селото на селото на селото на доктор технических наук, профессор **Г.М. Емельянов математических моделей Разработка и исследование на ЭВМ**

информатики в качестве учебного пособия для магистрантов Великий Новгород: НовГУ им. Ярослава Мудрого, 2010. – 51 с. **направления «Прикладная математика и информатика» на Рекомендовано кафедрой прикладной математики и базе бакалавриата "Информатика и вычислительная техника". Полезно для специалистов, работающих на ЭВМ**

**(09.09.2010)**

ВЕЛИКИЙ НОВГОРОД 2013

## УДК 519.711.3(075.8)

Рецензент: Заслуженный работник Высшей школы, профессор кафедры информационных технологий и систем Новгородского государственного университета им. Ярослава Мудрого, доктор технических наук, профессор Г.М. Емельянов

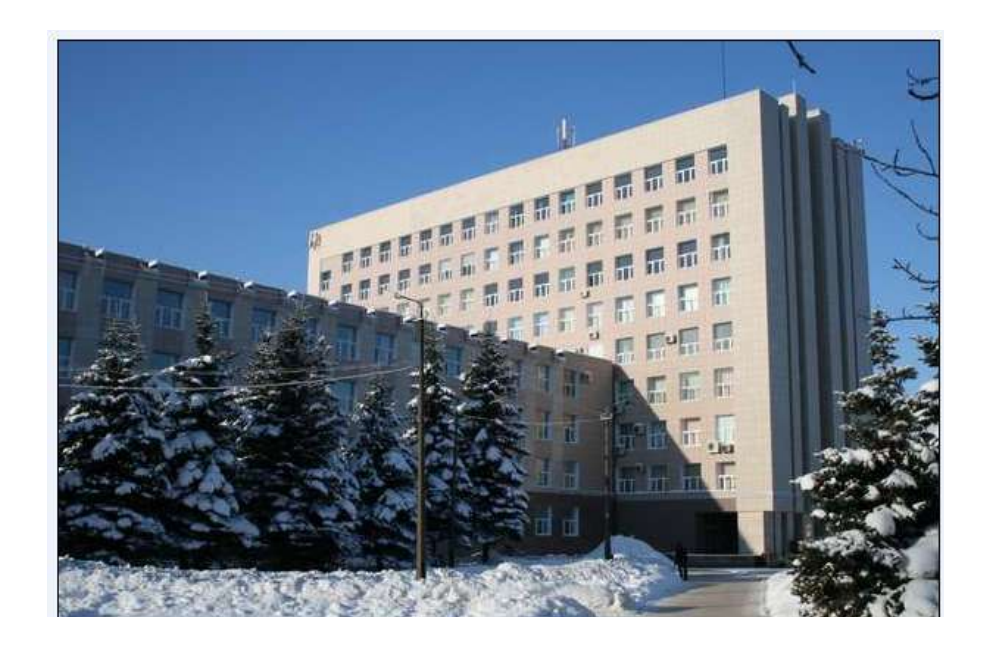

## К 34 Разработка и исследование математических моделей на ЭВМ / Б.Ф. Кирьянов; НовГУ им. Ярослава Мудрого. – Великий Новгород, 2013. – 86 с.

 Предназначено для магистрантов направления "Прикладная математика и информатика" на базе бакалавриата "Информатика и вычислительная техника". Полезно аспирантам и специалистам, использующим моделирование в своей работе.

УДК 519.711.3(075.8)

 Новгородский государственный университет, 2013 Б.Ф. Кирьянов, 2013

## **Оглавление**

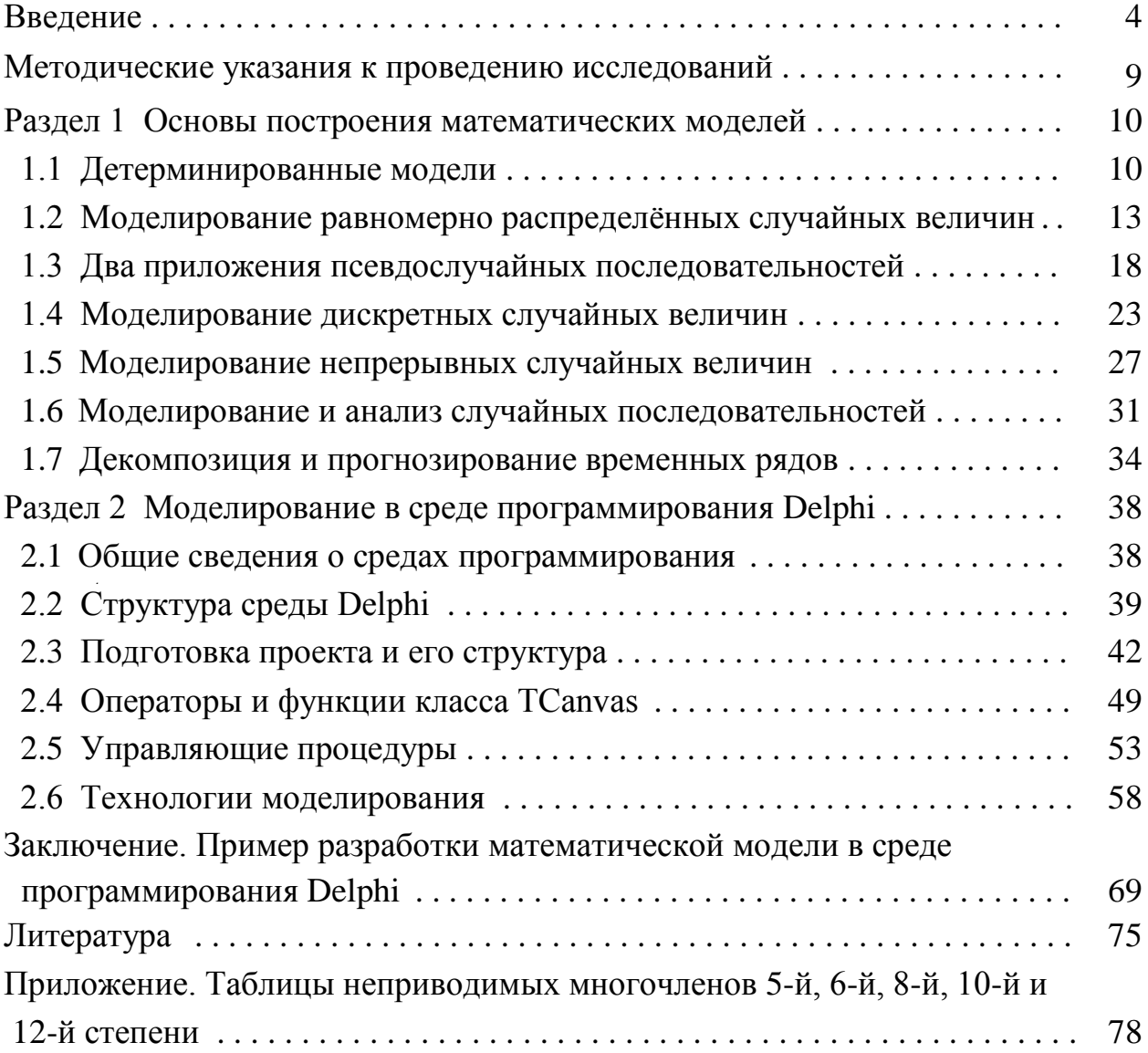

 С разрешения автора данное учебное пособие можно скачать в дисплейном классе 3105/2